AMIT\_SERUM\_RESPONSE\_480\_MCF10A

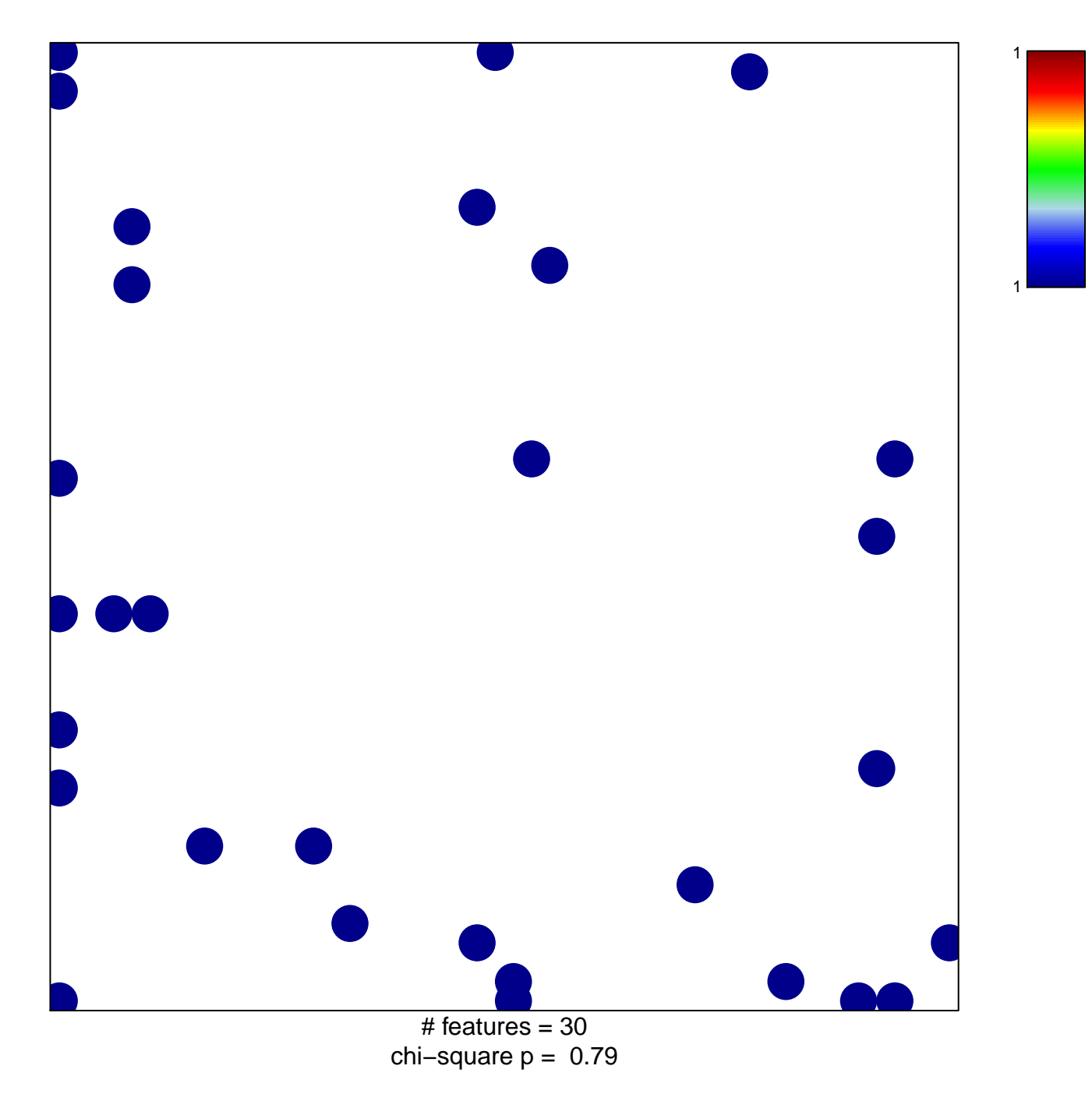

## **AMIT\_SERUM\_RESPONSE\_480\_MCF10A**

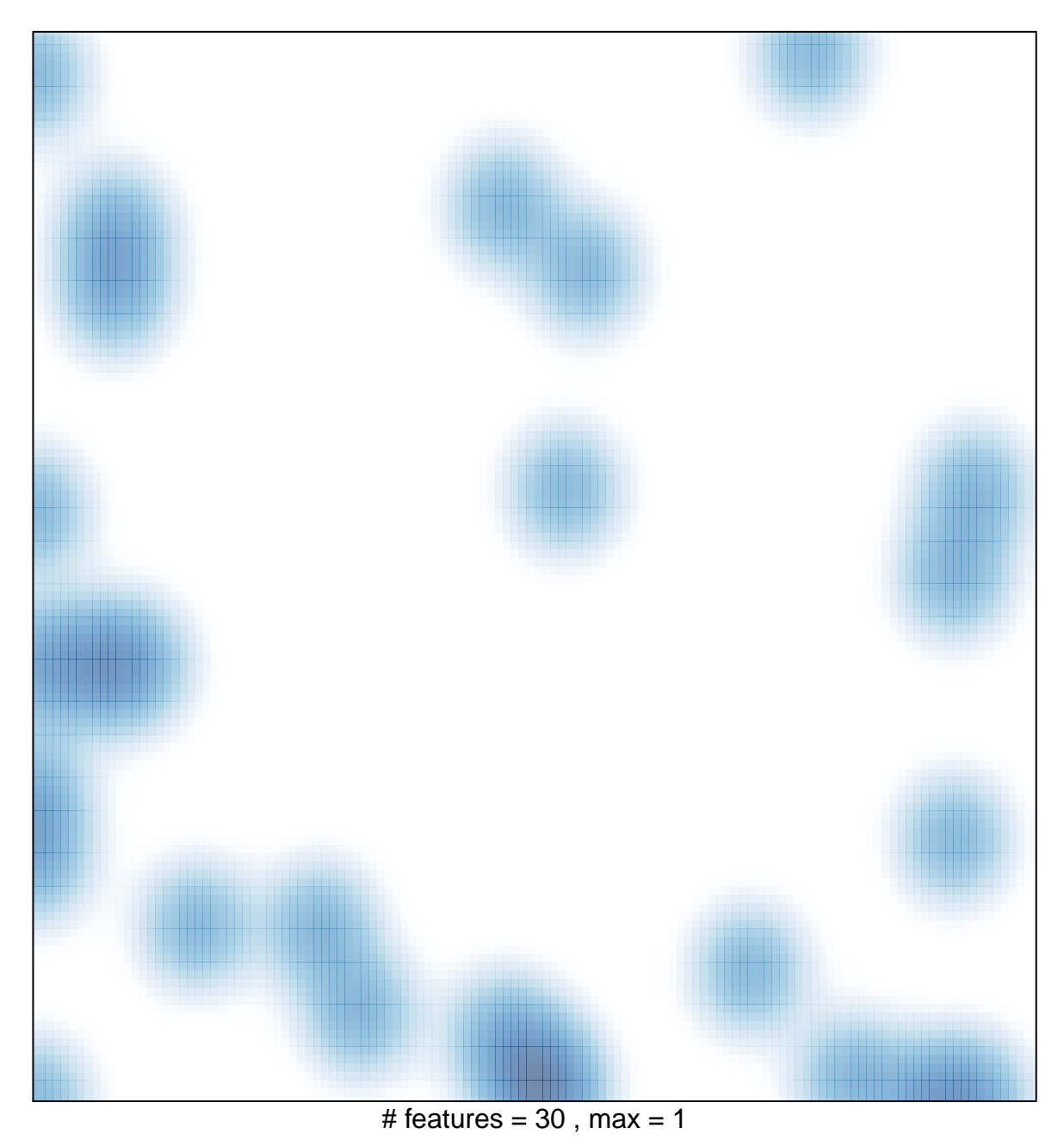